# **Der Kreis und seine Gleichungen**

## . **Aufgabe** 1

Mittels eines Geometrieprogramms wurde innerhalb eines kartesischen Koordinatensystems ein Kreis  $kr(M,r)$  dargestellt. Zu der computerunterstützten Zeichnung liefert das Programm auch die zugehörige Kreisgleichung  $(x-7)^2 + (y-4)^2 = 3^2$  (\*)

(siehe Abbildung [Abb. 1]). Bestimmen Sie aus der Gleichung die Koordinaten des Mittelpunktes *M* und die Länge des Radius *r* .  $\qquad \qquad \begin{array}{c} \text{or} \\ \text{[Abb. 1]} \end{array}$ 

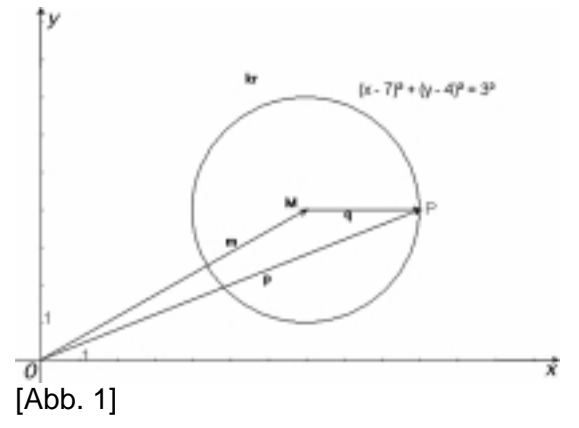

#### **Definition Kreis in einer Ebene**

Gegeben ist eine Ebene ε mit dem Punkt *M* und einer Strecke *AB* mit der Länge  $|AB| = r$ .

Als Kreis *k* um *M* mit dem Radius *r* bezeichnet man die Menge aller Punkte der Ebene <sup>ε</sup> , die von *M* den Abstand *r* haben. Kurz:  $k(M, r) \in \mathcal{E}$ .

Lösung: Wir beschreiben den Kreis vektoriell und führen in Anlehnung zu der obigen Abbildung folgende Vektoren ein.

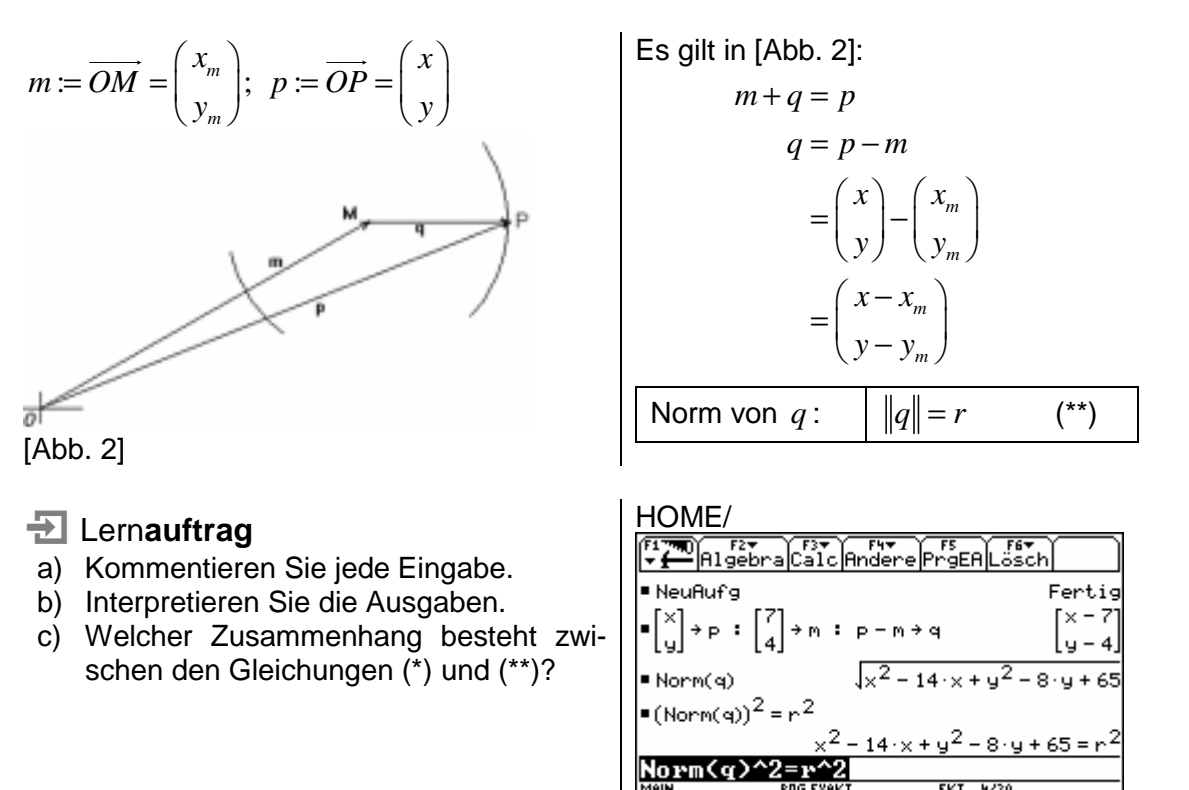

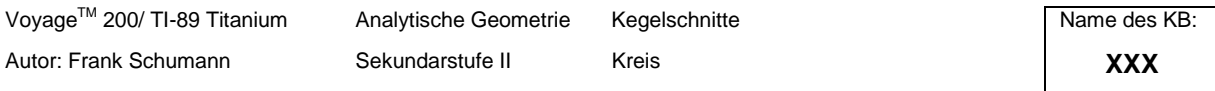

[Abb. 3]

Aus der Gleichung (\*\*) folgt unmittelbar:

**Satz 1** (Vektorgleichung eines Kreises in einer Ebene) Der Punkt  $P(x, y)$  liegt genau dann auf dem Kreis  $k(M, r)$ , wenn die Vektorgleichung erfüllt ist: 2  $m \parallel \square$ <sup>2</sup> *m*  $x - x$ *r*  $\begin{pmatrix} x - x_m \\ y - y_m \end{pmatrix}$  =  $\left(\begin{array}{c} m \\ y - y_m \end{array}\right)$  =  $r^2$ . Dabei gilt für den Ortsvektor zum Mittelpunkt  $M$  :  $\overrightarrow{OM} = \left| \begin{array}{c} \lambda_m \end{array} \right|$ *m x OM*  $\overrightarrow{OM} = \begin{pmatrix} x_m \\ y_m \end{pmatrix}.$ 

Bemerkungen

Das Quadrat auf beiden Seiten der Vektorgleichung umgeht die Operation des Quadratwurzelziehens. Die Koordinatengleichung ergibt sich aus dem symbolischen Auswerten der vektoriellen Gleichung.

**Koordinatengleichungen für den Kreis:**   $x^{2} - 2 \cdot x_{m} \cdot x + y^{2} - 2 \cdot y_{m} \cdot y + x_{m}^{2} + y_{m}^{2} = r^{2}$ äquivalent mit  $(x - x_m)^2 + (y - y_m)^2 = r^2$ **Vektorielle Kreisgleichung in Spaltenform:**  2 Norm  $\begin{vmatrix} x & x_m \\ y & x_m \end{vmatrix} = r^2$  $x - x$ *r*  $\left(\text{Norm}\left(\frac{x-x_m}{y-y_m}\right)\right)^2 =$ 

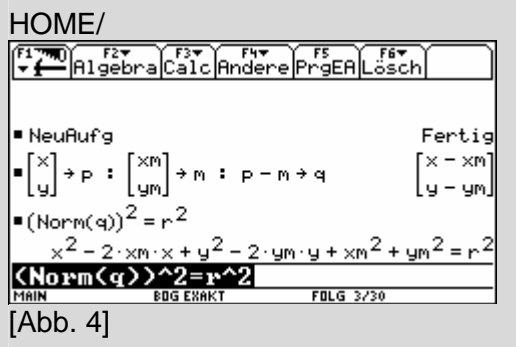

*Frage: Wie bestimmt man aus der vektoriellen Kreisgleichung (\*\*) ohne Rechner die Koordinatengleichung (\*)?* 

Wir arbeiten ohne Rechner. Die Gleichung (\*\*) aus dem Rechnerprotokoll (siehe [Abb. 3]) mit Radius *r* = 3.

$$
(\text{Norm}(q))^2 = r^2 | r = 3 \quad (**)
$$
  

$$
x^2 - 14 \cdot x + y^2 - 8 \cdot y + 65 = 3^2
$$

*m*

 $\binom{1.5}{1}$   $\binom{y-y_m}{y}$ 

Wir zerlegen das Absolutglied 65, in eine Summe aus zwei Quadratzahlen und erkennen zwei vollständige quadratische Terme.

$$
x^{2}-14 \cdot x + y^{2} - 8 \cdot y + (7^{2} + 4^{2}) = 3^{2}
$$

$$
(x^{2}-14 \cdot x + 7^{2}) + (y^{2} - 8 \cdot y + 4^{2}) = 3^{2}
$$

$$
(x-7)^{2} + (y-4)^{2} = 3^{2}
$$
 (\*)

ist äquivalent mit der Gleichung (\*).

Wir kontrollieren mit dem Rechner.

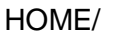

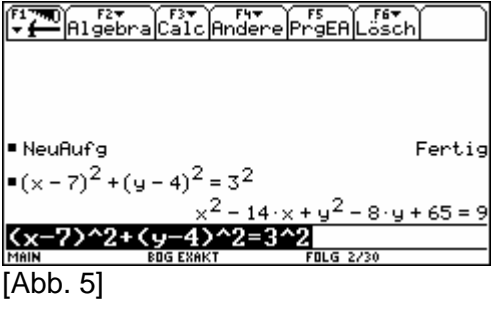

Interpretation: Die symbolische Äquivalenz bestätigt sich.

Wir verallgemeinern und formulieren:

#### **Satz 2**

Jeder Kreis in der Ebene lässt sich durch eine Gleichung der Gestalt  $x^2 + y^2 + A \cdot x + B \cdot x + C = 0$  mit  $A, B, C \in \mathbb{R}$  beschreiben.

**Beweis:** Jeder Kreis  $kr(M, r)$  als Punktmenge in der Ebene erfüllt mit  $P(x, y) \in kr(M, r)$ 

die Voraussetzung von Satz 1. Also gilt für jeden Punkt  $P(x, y)$ :  $\begin{pmatrix} x - x_m \\ y - y_m \end{pmatrix}$  =  $\left(\begin{array}{c} m \\ y - y_m \end{array}\right)$  =  $r^2$ .

Die vektorielle Gleichung ist äquivalent mit

$$
x^{2} + y^{2} - 2 \cdot x_{m} \cdot x - 2 \cdot y_{m} \cdot y + x_{m}^{2} + y_{m}^{2} = r^{2}
$$

$$
x^{2} + y^{2} - 2 \cdot x_{m} \cdot x - 2 \cdot y_{m} \cdot y + x_{m}^{2} + y_{m}^{2} - r^{2} = 0
$$

Wir ersetzen durch

 $A := -2 \cdot x_m$ ;  $B := -2 \cdot y_m$ ;  $C := x_m^2 + y_m^2 - r^2$ und erhalten:  $x^2 + y^2 + A \cdot x + B \cdot x + C = 0$ . was zu beweisen war

Die **Umkehrung zum Satz 2 gilt nicht**, denn beispielsweise ist die Gleichung  $x^{2} + y^{2} + 18x - 16y + 341 = 0$  äquivalent mit  $(x+9)^{2} + (y-8)^{2} = -14^{2}$ . Es gibt aber keine reelle Zahl *r* für die gilt:  $r^2 = -14$ . Wir schließen daraus: Es gibt mit  $A = 18$ ;  $B = -16$ ;  $C = 341$  eine Gleichung der Gestalt  $x^2 + y^2 + A \cdot x + B \cdot x + C = 0$ , die keinen Kreis

HOME/ [Abb. 6]

*m*

 $x - x$ 

2  $m \parallel \parallel \_x^2$ 

*r*

HOME/  $F = \frac{F^2}{2}$   $\frac{F^2}{2}$   $\frac$ ■ NeuAufg Fertic ■ $(x+9)^2$ + $(y-8)^2$ = -14<sup>2</sup>  $x^2$  + 18 · x + y<sup>2</sup> – 16 · y + 145 = -196  $18 \cdot x + y^2 - 16 \cdot y + 145 = -196 + 196$  $x^2$  + 18  $x +$ Intw(1)+196

$$
[Abb. 7]
$$

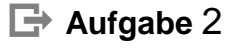

was zu beweisen war

Gegeben sind drei Punkte  $A(2, 4)$ ,  $B(12, 4)$ ,

 $C(6, 8)$ .

beschreibt.

- a) Zeigen Sie, dass diese drei Punkte auf ein und derselben Kreislinie liegen.
- b) Veranschaulichen Sie diesen Kreis sowohl algebraisch als auch grafisch-numerisch.
- c) Bestimmen Sie von diesem Kreis Umfang und Flächeninhalt.
- d) Ist das Dreieck *ABC* rechtwinklig? Entscheiden und beweisen Sie elementargeometrisch ohne Rechnung und vektoriell mit Rechnung.

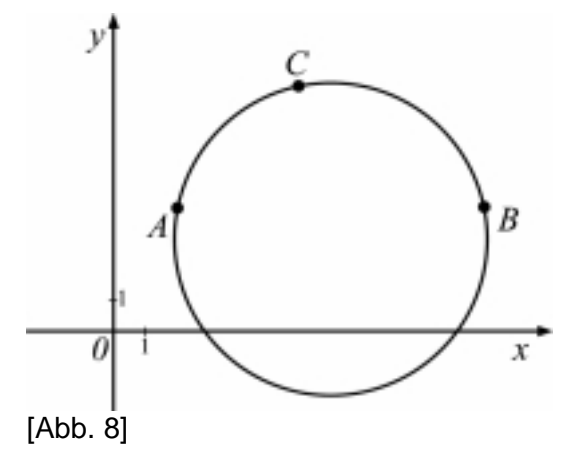

#### **Zu a) Existenz und Eindeutigkeit des Kreises** *k*(*M r*, )

Wir erinnern uns an den elementargeometrischen Satz:

#### **Satz:** Jedes Dreieck besitzt genau einen Umkreis.

Aus den Koordinaten der drei Punkte *A B*, und *C* erkennen wir sofort, dass es ein Dreieck *ABC* gibt. Das Dreieck *ABC* hat genau einen Umkreis. Die Punkte *A B*, und *C* liegen also auf ein und derselben Kreislinie.

### **Zu b) Symbolische und grafisch-numerische Veranschaulichung des Kreises** *k*(*M r*, )

Wir wissen zwar nach a), dass es genau einen Kreis  $k(M,r)$  mit  $A \in k(M,r)$ ,  $B \in k(M,r)$ und  $C ∈ k(M,r)$  gibt. Die Koordinaten von M und die nichtnegative reelle Zahl r sind uns dennoch unbekannt.

Wir sollen den Kreis  $k(M, r)$  sowohl algebraisch als grafisch-numerisch veranschaulichen. Das bedeutet: Jede geforderte Darstellung für sich soll mit ihren spezifischen sprachlichen Eigenheiten dazu beitragen, den eindeutig existierenden Kreis *anders* wahrzunehmen als bisher. Unser Ziel bei der Veranschaulichung wird es sein, den Mittelpunkt *M* und den Radius *r* zahlenmäßig zu bestimmen. Außerdem wollen wir auch den rechnerischen Nachweis führen, dass die drei Punkte  $A, B$  und  $C$  Elemente von  $k(M, r)$  sind.

Wir kümmern uns zuerst um die algebraische Darstellung und führen die fünfstellige Aussageform *H* ein.

$$
H(x, y, x_m, y_m, r): \left(\text{Norm}\left(\frac{x-x_m}{y-y_m}\right)\right)^2 = r^2 \text{ mit } x, y, x_m, y_m, r \in \mathbb{R} \land r \ge 0.
$$
  

$$
A \in k(M, r); A(2, 4) \land B \in k(M, r); B(12, 4) \land C \in k(M, r); C(6, 8)
$$
  

$$
H(2, 4, x_m, y_m, r) \land H(12, 4, x_m, y_m, r) \land H(6, 8, x_m, y_m, r)
$$

Durch die Und-Verknüpfung entsteht eine Aussageform in drei freien Variablen, die wir mit *syst* bezeichnen. Wir legen eine entsprechende CASA an.

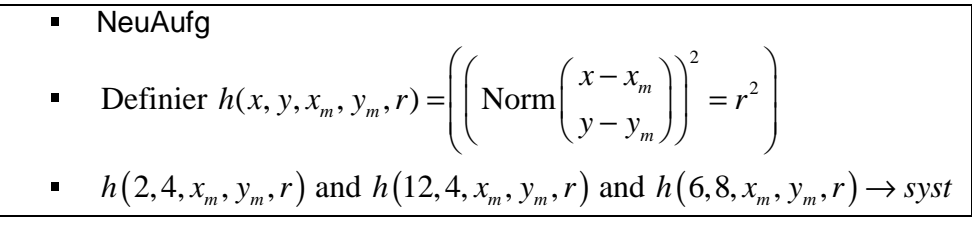

Wir suchen nach einer symbolischen Lösung für das nicht lineare Gleichungssystem *syst* . Lösungsvariablen sind:  $x_m, y_m, r \in \mathbb{R} \wedge r \geq 0$ .

Wir erweitern die CASA um einen eingeschränkten Löse-Befehl.

\n- NeuAufg
\n- Definier 
$$
h(x, y, x_m, y_m, r) = \left(\text{Norm}\left(\frac{x - x_m}{y - y_m}\right)\right)^2 = r^2
$$
\n- $h\left(2, 4, x_m, y_m, r\right)$  and  $h\left(12, 4, x_m, y_m, r\right)$  and  $h\left(6, 8, x_m, y_m, r\right) \rightarrow syst$
\n- Löse  $\left(\text{syst}, \{x_m, y_m, r\}\right) | r \geq 0$
\n

Wir werten den Löse-Befehl symbolisch und approximativ aus.

HOME/<br>|<mark>[17] Algebra | Calc | Andere | Presa |</mark> L ertic ■h(2,4,xm,ym,r) and h(12,4,xm,ym,r) a  $xm<sup>2</sup> - 4 \cdot xm + ym \cdot (ym - 8) = r<sup>2</sup> - 20$  and  $xn<sup>2</sup>$  ▶ ∎Löse(syst,{xm ym r})|r≥0  $r = \sqrt{26}$  and  $xn = 7$  and  $yn = 3$ ∎Löse(syst,{xm ym r})|r≥0  $r = 5.09902$  and  $xn = 7$ . <u>|Löse(syst,{xm,ym,r})|r≥0</u> [Abb. 9]

Interpretation: Der Kreis  $k(M, r)$  wird durch *M* (7,3) und  $r = \sqrt{26} \approx 5.09$  festgelegt.

Wir sind nun in der Lage, die gesuchte algebraische Darstellung in Form einer Koordinatengleichung zu bestimmen. Die symbolische Auswertung von  $h(x, y, 7, 3, \sqrt{26})$  liefert uns eine Kreisgleichung, die wir entsprechend der Gleichungsgestalt aus Satz 2 noch ein wenig umformen.

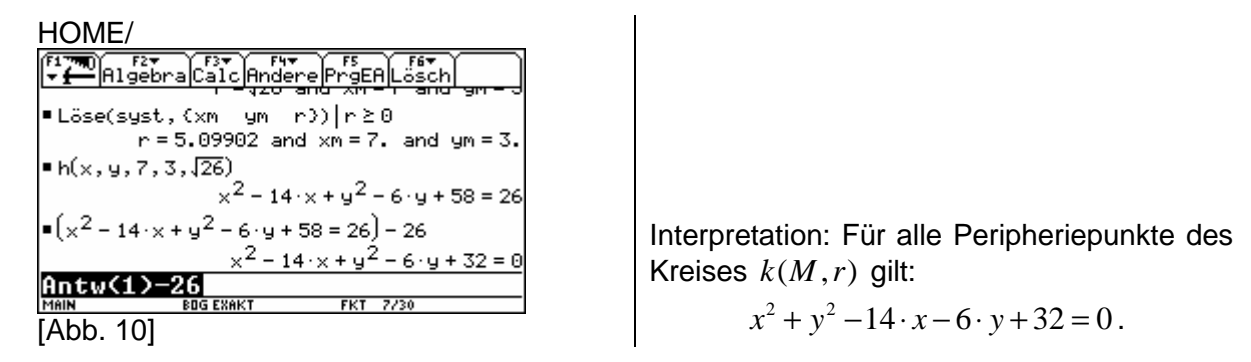

Wir testen unsere Gleichung nach ihrem symbolischen Wahrheitswert aus, indem wir überprüfen, ob tatsächlich die drei Punkte  $A, B$  und  $C$  Elemente von  $k(M, r)$  sind oder nicht. In der Aussageform  $h(x, y, x_m, y_m, r)$  belegen wir die ersten beiden lokalen Variablen *x* und *y* entsprechend mit den Koordinaten der Punkte *A B*, und *C* und werten dann die Aussagen symbolisch aus.

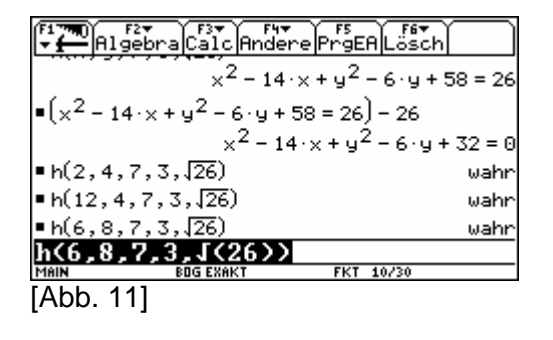

Interpretation: Die Koordinaten der drei Punkte *A B*, und *C* erfüllen den Ausdruck  $h(x, y, x_m, y_m, r)$  und somit zugleich auch die "dahinter stehende" Kreisgleichung  $x^{2} + y^{2} - 14 \cdot x - 6 \cdot y + 58 = 26$ . Die drei Punkte liegen auf dem Kreis  $k(M, r)$  $(M (7,3)$  und  $r = \sqrt{26} \approx 5.09$ ).

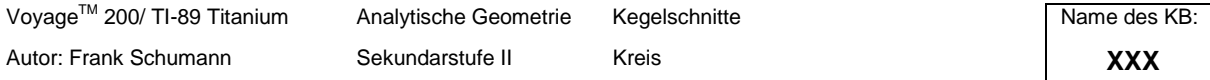

Wir gestalten eine äquivalente Kreisgleichung in der Gestalt  $(x - x_m)^2 + (y - y_m)^2 = r^2$ . Ihr Vorteil zeigt sich in der leichten Interpretierbarkeit für die Auswertung der Mittelpunktkoordinaten und des Radius.

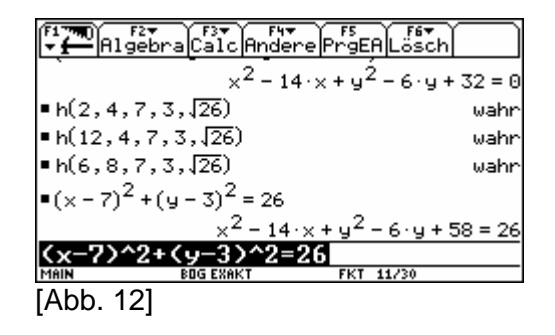

Um den Kreis auch grafisch-numerisch darstellen zu können, benötigen wir geeignete Funktionsterme. Einen ganzen Kreis durch einen einzigen Funktionsgrafen zu präsentieren, ist aufgrund der nichteindeutigen Zuordnung unmöglich. Deshalb teilen wir den Kreis in zwei geeignete Halbkreise auf, wobei jeder Halbkreis durch seinen eigenen Term erzeugt wird. Die Teilung verläuft parallel zur *x* − Achse.

Interpretation: Die drei Kreisgleichungen  $x^{2} + y^{2} - 14 \cdot x - 6 \cdot y + 32 = 0$ ,  $x^{2} + y^{2} - 14 \cdot x - 6 \cdot y + 58 = 26$  und  $(x-7)^2 + (y-3)^2 = 26$  sind äquivalent und gehen aus der Aussageform

 $h(x, y, 7, 3, \sqrt{26})$  hervor. Sie beschreiben mit *M* (7,3) und  $r = \sqrt{26} \approx 5.09$  den Kreis  $k(M, r)$ .

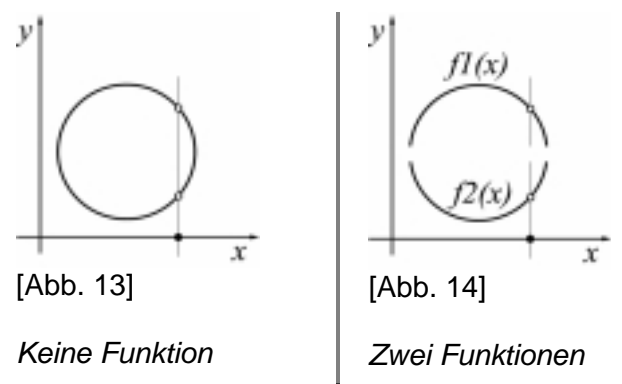

Um zwei explizite Funktionsgleichungen zu erhalten, formen wir mittels Löse-Befehl die Aussageform  $h(x, y, 7, 3, \sqrt{26})$  - Kreisgleichung - symbolisch nach y um.

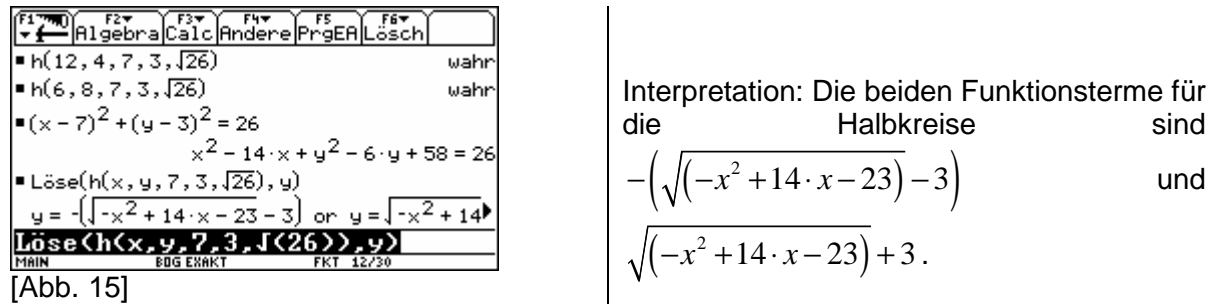

Wir legen im Hauptbildschirm die Grafikterme fest.

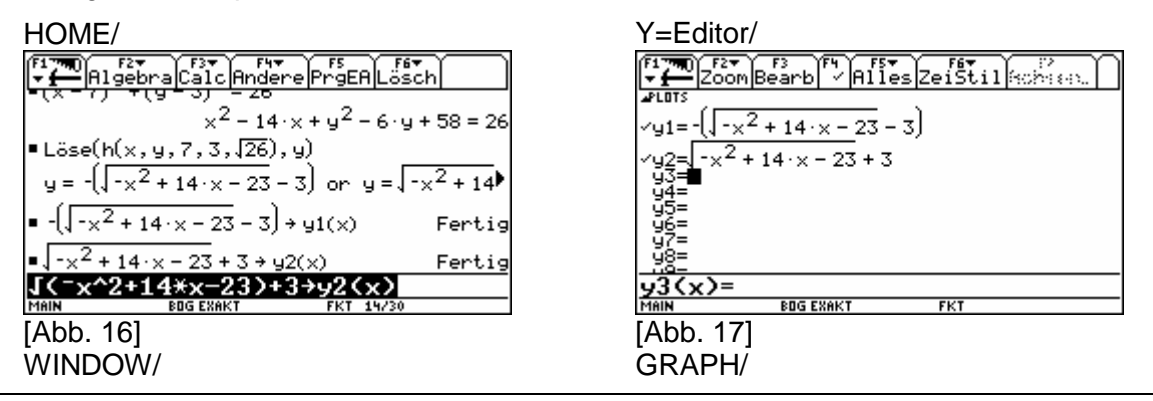

Autor: Frank Schumann **Sekundarstufe II** Kreis **Kreis XXX XXX** 

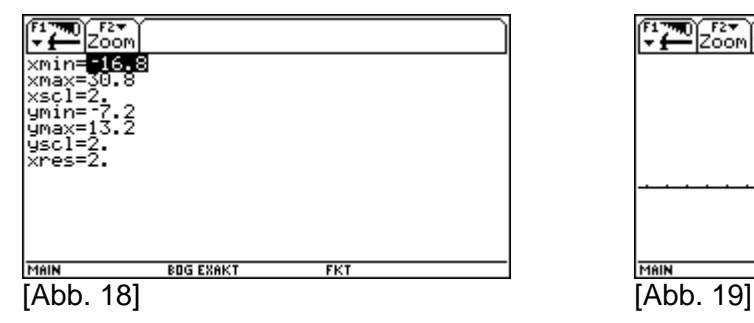

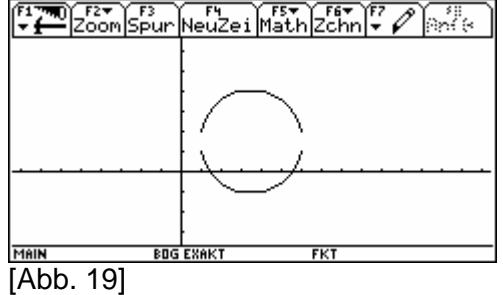

Mit der GRAPH/Spur-Funktion scannen wir von beiden Grafen einige interessante Punkte.

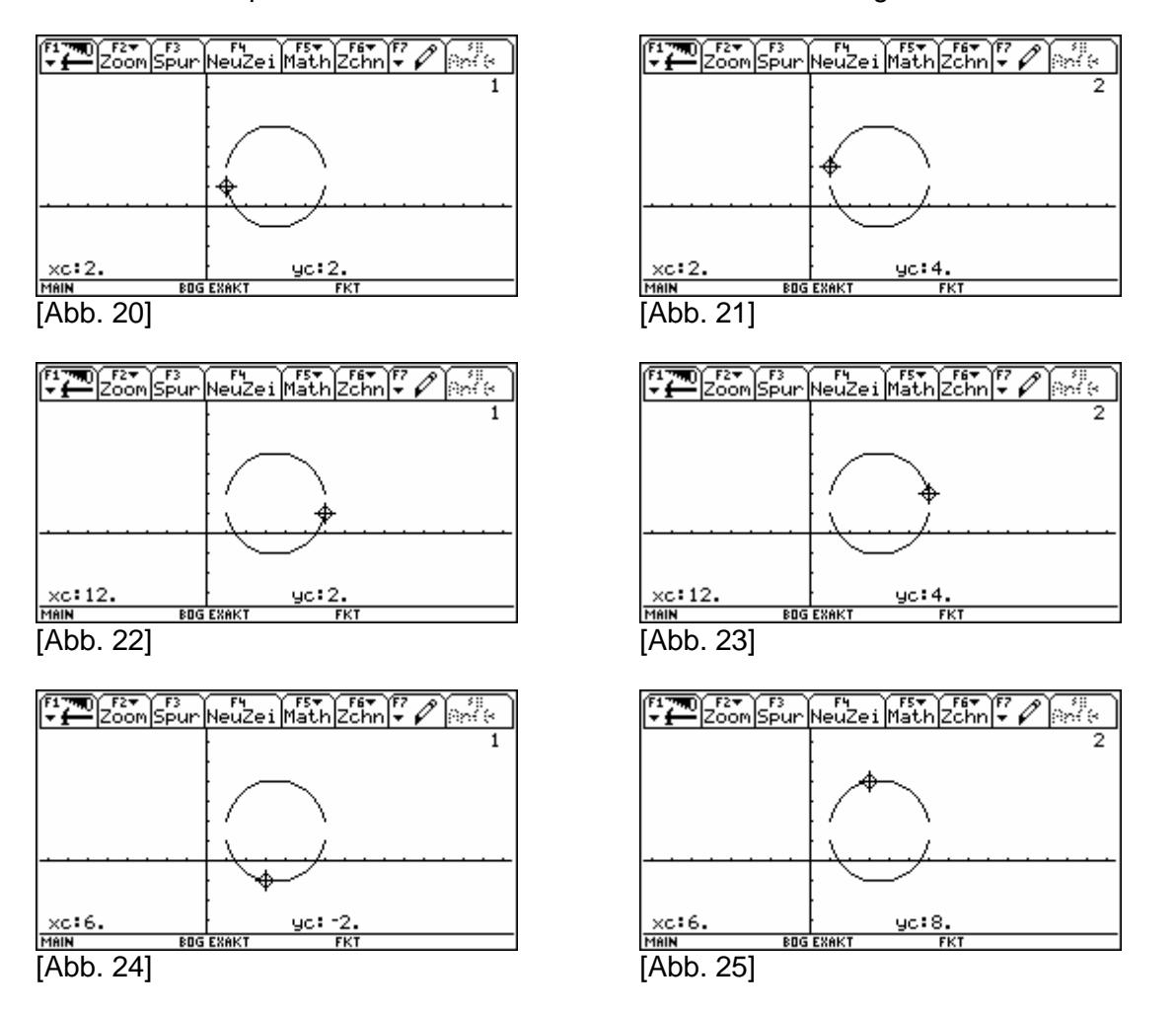

*Die Interpretationen der Abbildungen [Abb. 20] bis [Abb. 25] überlassen wir dem aktiven Leser.* 

#### **Zu c) Berechnungen des Umfangs und Flächeninhalts von** *k*(*M r*, )

Wir definieren entsprechende Größen in Abhängigkeit von *r* funktional und werten die belegten Terme symbolisch und approximativ aus.

HOME/

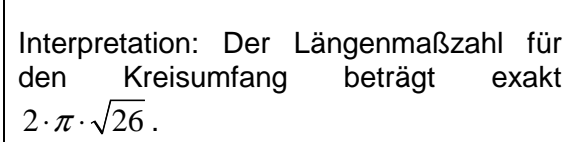

Literaturverweis: "Das Einmaleins des Voyage™ 200" und "Das Einmaleins des TI-89 und des TI-89 Titanium" 70509 © 2005 Schumann`s Verlagshaus www.math-college-shop.de Seite 7 von 9

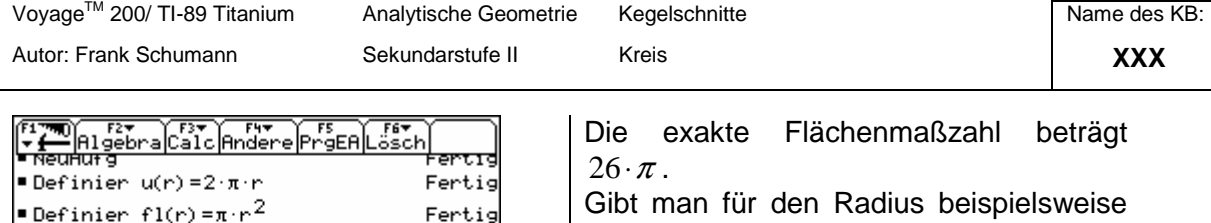

die Längeneinheit Zentimeter vor, dann beträgt der Umfang 32 cm und der Flächeninhalt  $82 \text{ cm}^2$ .

**Zu d) Eine Behauptung – zwei Beweise** 

Wir behaupten: Das Dreieck *ABC* ist nicht rechtwinklig.

**Elementargeometrischer Beweis** mittels Satz von Thales und Umkehrung:

#### **Satz von Thales**

[Abb. 26]

£1(1(26))

 $\blacksquare$ u( $\sqrt{26}$ )

 $\blacksquare$ u( $\sqrt{26}$ )

 $\blacksquare$ f1( $\sqrt{26}$ )

 $\blacktriangleright$  f1( $\sqrt{26}$ )

Wenn der Punkt *C* auf der Kreislinie (Peripherie) mit *AB* als Durchmesser liegt, dann ist der Winkel *∢BCA* ein rechter.

 $2 \cdot \pi \cdot \sqrt{26}$ 

32.0381

81.6814

 $26 \cdot \pi$ 

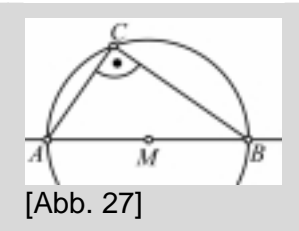

Kurz: Jeder Peripheriewinkel über dem Durchmesser ist ein rechter. [Abb. 27]

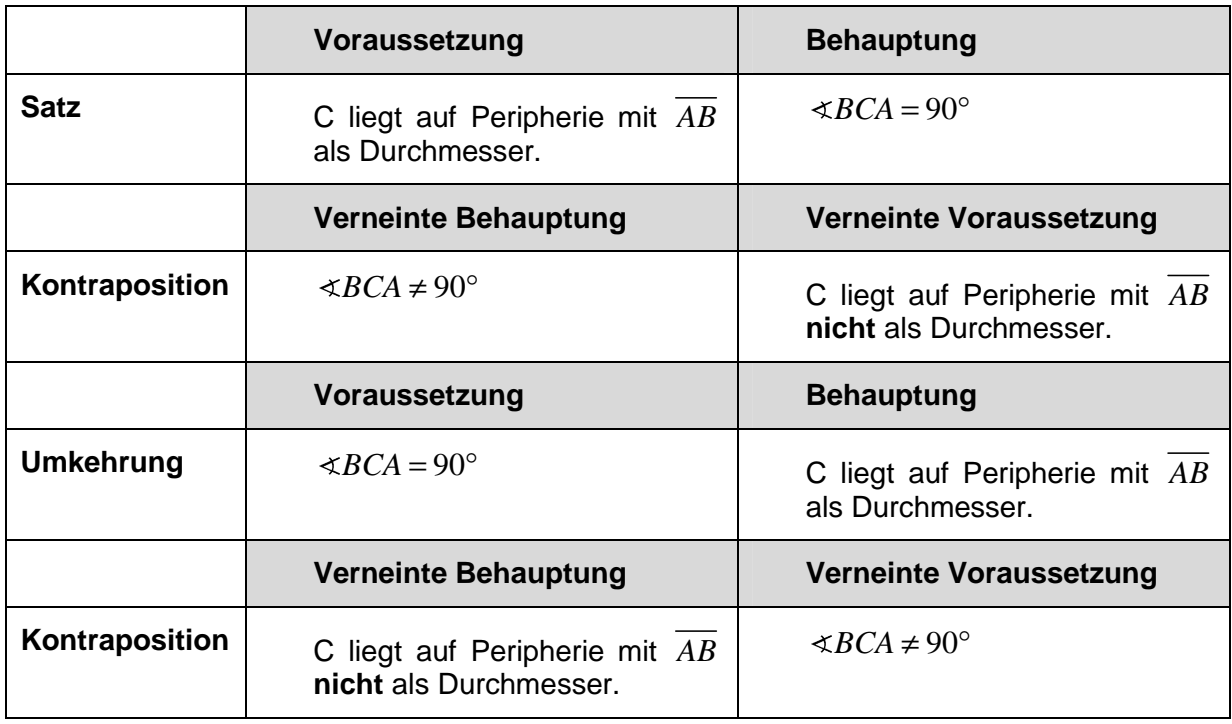

Beweismittel: Kontraposition zur Umkehrung des Satzes von Thales.

Beweisführung: Der Punkt  $C(6, 8)$  sei Peripheriepunkt. Die drei Punkte  $A(2, 4)$ ,  $B(12, 4)$ und *M* (7,3) liegen nicht auf einer Geraden. Folglich kann die Strecke *AB* nicht der Durchmesser sein. Nach der Kontraposition zur Umkehrung folgt schließlich: Der Winkel *∢BCA* ist kein rechter. was zu beweisen war

Literaturverweis: "Das Einmaleins des Voyage™ 200" und "Das Einmaleins des TI-89 und des TI-89 Titanium" 70509 © 2005 Schumann`s Verlagshaus www.math-college-shop.de Seite 8 von 9

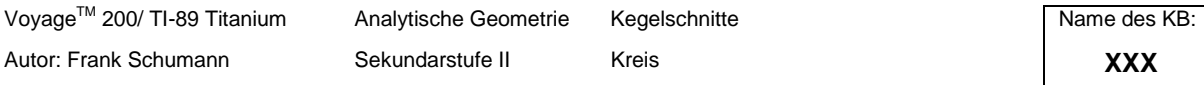

**Vektorieller Beweis** mittels Orthogonalitätseigenschaft der skalaren Multiplikation in  $\mathbb{R}^2$ : Wir zeigen: Skalar $P(\overline{AC}, \overline{CB}) \neq 0$ .

Mit 
$$
\overrightarrow{AC} = \begin{pmatrix} 6-2 \\ 8-4 \end{pmatrix} = \begin{pmatrix} 4 \\ 4 \end{pmatrix}
$$
 und  $\overrightarrow{CB} = \begin{pmatrix} 12-6 \\ 4-8 \end{pmatrix} = \begin{pmatrix} 6 \\ -4 \end{pmatrix}$  folgt

\nSkalarP( $\overrightarrow{AC}, \overrightarrow{CB}$ ) = SkalarP( $\begin{pmatrix} 4 \\ 4 \end{pmatrix}, \begin{pmatrix} 6 \\ -4 \end{pmatrix}$ )

\n= 4 · 6 + 4 · (-4)

\n≠ 0

was zu beweisen war